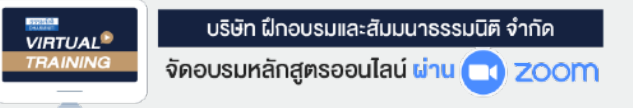

**สงวนลิขสิทธิ์ รหัส 21/1804Z**

**หลักสูตรนี้จะมีการบันทึกเสียงและภาพของผู้เข้าอบรมทุกคนตลอดระยะเวลาการอบรมเพื่ อใช้ เป็นหลักฐานนําส่งสภาวิชาชีพบัญชี** CPA/CPD **อื่**

**นๆ 6 ชม.**

 **ห้ามบันทึกเทป รวมถึงอุปกรณ์อิเล็กทรอนิกส์ทุกชนิด**

## **ภาระภาษีทั้งระบบของ ..**

## **ธุรกิจขาย อสังหาริมทรัพย์** บ้าน ที่ ดิน หม ่บ้านจัดสรร อาคารชุด ֧֖֧֧֧֧ׅ֧֧֧֧֪ׅ֧֧֧֧֧֧֪֪֪֪֪֪֪֪֪֪֪֪֪֪֪֪֪֪֪֪ׅ֪֪ׅ֧֚֚֚֚֚֚֚֚֚֚֚֚֚֚֚֚֚֚֚֝֓֕֓֝֓֝֓֝֩֓֓֝֓֝֓֝֬֝֩֓֓֝֬֝֬֝֬֝֬֝֬֝֝֝֝֝֝֬<br>֧֧֪֪֪֪֪֪֪֪֪֪֪֪֪֪֪֝֩֝֝֝֝֝֝֝֝֝֝֝<br>֧֪֖֪֪֪֪ׅ֪֪֪֖֚֚֝֝֝֝֝֝ าย **อสงท เวมเ เวพย**<br>วิน หมู่บ้านจัดสรร อาคารชุด<br>"สร้างที่หลายคนเขา

การวางแผนภาษีและวิธีการคำนวณกำไรสุทธิเพื่อเสียภาษีเงินได้นิติบุคคล<br>ปัจ*เ*หารายว่ายที่เกี่ยวข้องกับรรกิจขายอสังหารินทรัพย์ ประเด็นที่นักกกตรวจสอบ SCAN STREET

**่** 

่

- **ปัญหารายจ่ายที่ เกี่ ยวข้องกับธุรกิจขายอสังหาริมทรัพย์ ประเด็นที่ มักถูกตรวจสอบ**
- **ภาระภาษีจากการส่งเสริมการขาย ลด แลก แถม ในการขายบ้าน อาคารชุด อสังหาริมทรัพย์**  หาริมทรัพย์<br>หาริมทรัพย์
- **จุดที่ ต้องระวังที่ สรรพากรประเมิน**

**วิทยากร**

**อาจารย์ชุมพร เสนไสย** อดีตนิติกรเชี ยวชาญ กองกฎหมาย กรมสรรพากร

วิทยากรผู้เชี ยวชาญด้านกฎหมายภาษีอากร

 \* รับชําระเงินผ่านระบบ QR CODE หรือโอนเงินผ่านธนาคารเท่านัน้ **กําหนดการสัมมนา อัตราค่าสัมมนาท่านละ SCAN เพื่อจองสัมมนา** สมาชิก (Tax, HR) **3,400 + VAT 238 = 3,638 บาท** 41 250 -<br>บุคคลทั่วไป<br>MAT 273 =<br>ดุล code หรือโอเ **3,900 + VAT 273 = 4,173 บาท 09.00-16.30 น. วันพฤหัสบดีที่** 15 **ธันวาคม 2565** ส ำรองที่นั่งออนไลน์ที่www.dst.co.thCall center 02 555 0700 กด 1,02 587 6860-4,094-496-1165,081-359-5049  $\frac{3}{\sqrt{2}}$  $\overline{\phantom{a}}$  $\mathbf{S}_{\mathbf{S}}$  $\overline{\phantom{a}}$ 7.ความรับ<br>รับ<br>มา เชิก (Tax, HR)<br>**AT 238 = 3,638 บาท**<br>มุคคลทั่วไป<br>**AT 273 = 4,173 บาท**<br>จ<sub>หิ cope หรือโอนจันเจ่านธนาคารเท่านั้น</sub> าชิก (Tax, H<br>**AT 238 =**<br>บุคคลทั่วไป<br>**AT 273 =**<br>ฉล cope หรือโอเ าชิก (Tax, H<br>**AT 238 =**<br>มุคคลทั่วไป<br>**AT 273 =**<br>ดู code หรือโอเ 1R)<br>3,63<br>4,17 1R)<br>3,63<br>**4,17**<br>...<sub>.....</sub>............. าท<br>าท<br><sup>กรเท่านั้น</sup> **าท**<br>วท<br><sup>กรเท่านั้น</sup> **AT 238 =**<br>มุคคลทั่วไป<br>**AT 273 =**<br>ฉุห code หรือโอเ 3,638 บาท<br>4,173 บาท<br><sup>แงินผ่า</sup>นธนาคารเท่านั้น .<br>**4,173 บาท**<br>ม<sup>ี</sup>งเผ่านธนาคารเท่านั้น **พานสามารถดูรายละเอียดเพิ่มเติมได้ที่ www.dst.co.th สำรองที่นั่ง สำรองที่นั่ง สำรองที่นั่ง สำรองที่นั่ง สำรองที่นั่ง<br>รถดูรายละเอียดเพิ่มเติมได้ที่ www.dst.co.th สำรองที่ Tel 02-555-0700 กด 1, 02-587-6860-64 Fax 02-555-07** 

**ท่านสามารถดูรายละเอียดเพิ่ มเติมได้ที่ www.dst.co.th สํารองที่ นั่ งได้ที่ Tel 02-555-0700 กด 1, 02-587-6860-64**

## **หัวข้อสัมมนา**

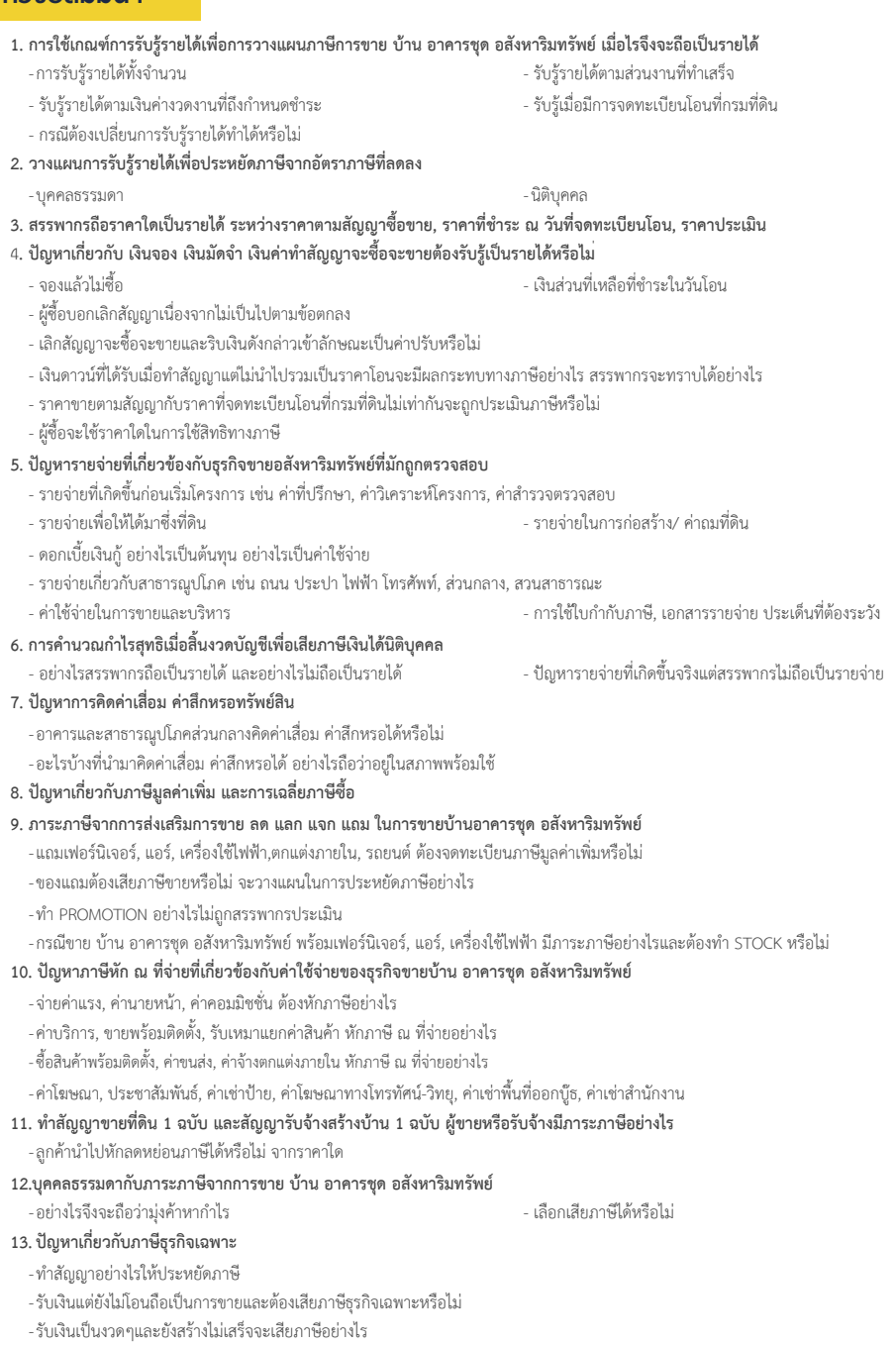

**14. เบี้ยปรับ เงินเพิ่ม อายุความประเมิน การรับมือหากสรรพากรเข้าตรวจ**

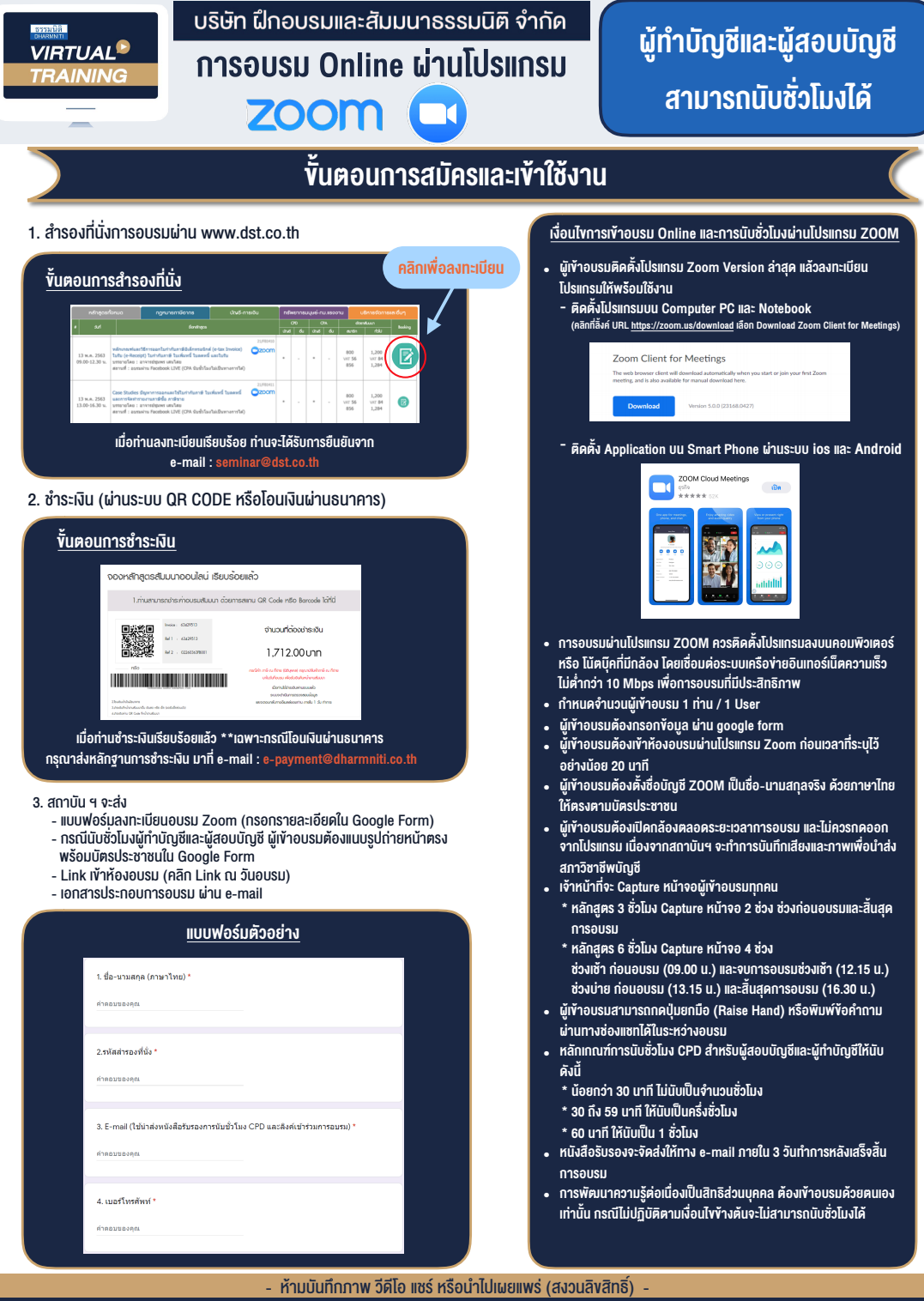

**สํารองที่นั่งออนไลน์ที่ www.dst.co.th Call center 02-555-0700 กด 1 ,02-587-6860-4**